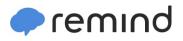

## Sign up for important updates from M. Carter.

Get information for Barker Junior Senior High School right on your phone—not on handouts.

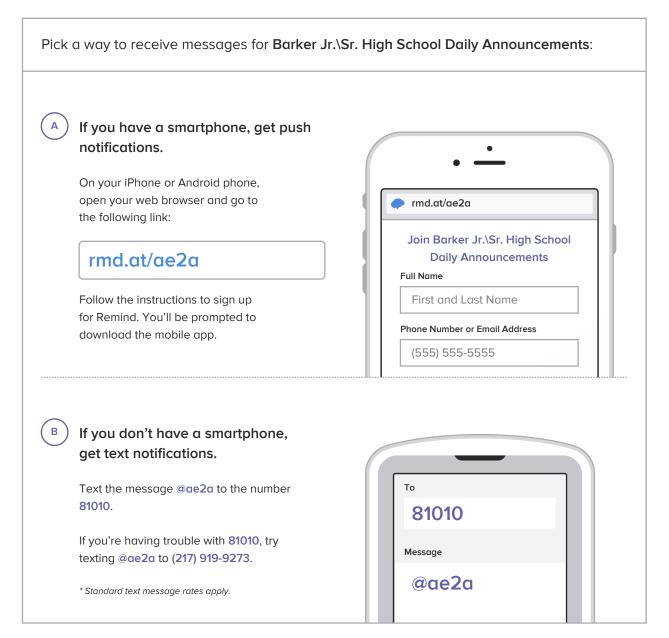

Don't have a mobile phone? Go to rmd.at/ae2a on a desktop computer to sign up for email notifications.